## Wichtige Informationen

Die automatische Silbentrennung sollte in jedem Fall ausgeschaltet sein. Bei der Übernahme des Textes in ein Layout-Programm werden auch von WORD automatisch generierte Silbentrennungen übernommen. Da der Seitenumbruch jedoch auf die gewünschte Buchgröße neu erstellt wird, dürfen sich keine Trennungen im Dokument befinden. Bitte auch *keine* manuellen Trennungen einfügen. Der Text darf als Fließtext belassen werden, um das Layout kümmern wir uns.

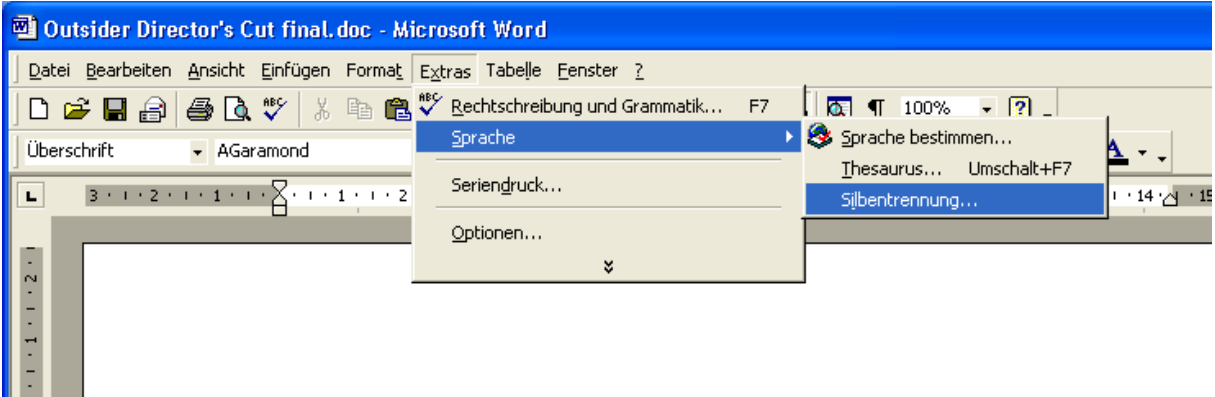

Bitte unbedingt ausschalten.

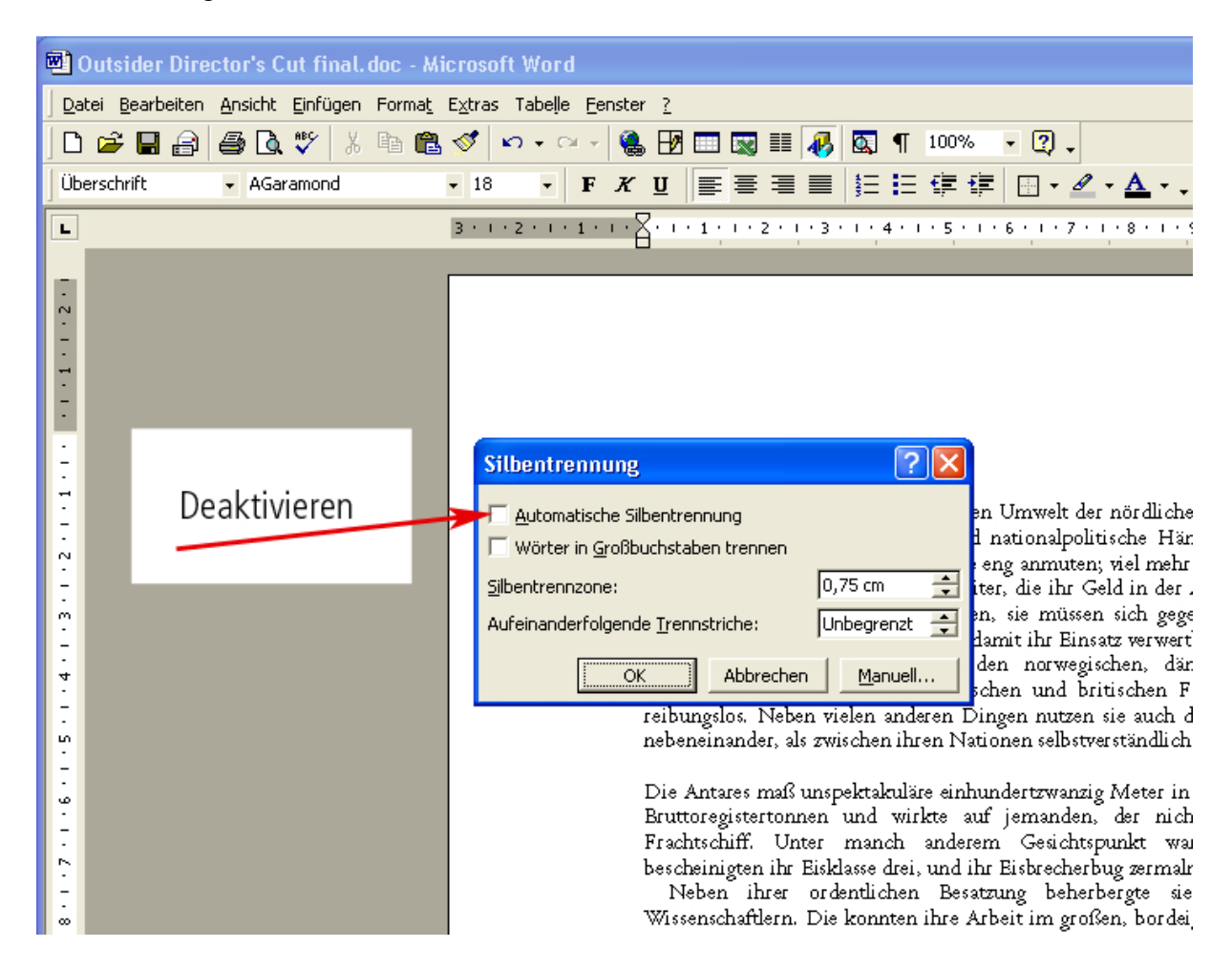